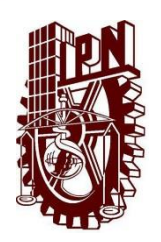

**Instituto Politécnico Nacional Centro de Educación Continua Unidad Morelia**

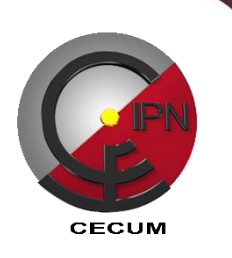

## **CREACIÓN Y EDICIÓN DE VIDEOS**

**Competencia:** Desarrollar habilidades y estrategias para el aprendizaje de las herramientas de creación y edición de videos, con la finalidad de mejorar la productividad del usuario mediante el uso de las tecnologías de la información que recibirá durante el curso.

**Dirigido a:** Trabajadores de instituciones públicas, empresas privadas y público en general interesados en el aprendizaje para la creación y edición de videos para facilitar sus labores profesionales y laborales.

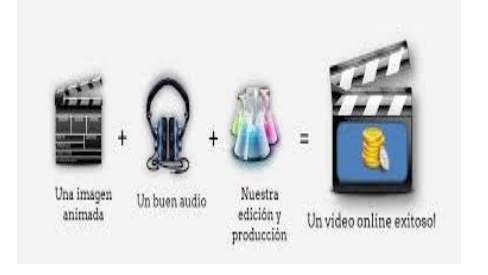

## **Temario:**

- 1. Conceptos Básicos
- 2. Transiciones y efectos
- 3.Edición de sonido
- 4.Títulos y transparencias
- 1. Exportar un proyecto

## **Duración:** 20 horas **Registro:**  DEC/C/076/14

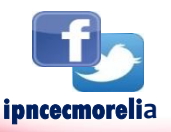

## **Mayores Informes**

**Calle de la Arboleda No. 200, Col. Exhacienda San José de la Huerta, Tels. 3 24 15 78 y 3 24 13 47 www.cecumorelia.ipn.mx email: educontm@ipn.mx / cecmich@ipn.mx www.cecumorelia.ipn.mx**